## 【**web** 前端交互应用】

## 【**Web Front-end Interactive Applications Development**】

一、基本信息

课程代码:【[2050377](http://jwxt.gench.edu.cn/eams/syllabusTeacher.action)】

- 课程学分:【3 学分】
- 面向专业:【数字媒体技术】
- 课程性质:【专业限选课】
- 开课院系:信息技术学院数字媒体系
- 使用教材: 主教材【锋利的 jOuery, 单东林等编著, 人民邮电出版社, 第 2 版】

辅助教材【jQuery 基础教程,(美)查弗;(美)斯威德伯格著; 李松峰译, 人民邮电出版社, 第 4 版】

参考教材【同上】

先修课程:【网页设计 2050100 (3)】

## 二、课程简介

本课程是数字媒体技术专业的一门专业限选课程,总学时为 48 学时, 在网页设计、Web 前端设计实 践等先修课程的基础上,旨在加强网站特效、前端交互应用等相关知识的学习。通过本课程的学习,使 学生掌握动态网站与网站特效的异同、理解 Web 交互应用程序开发、网页布局及其适应性、了解 Javascript 与 Javascript 库的作用与异同、系统的掌握 jQuery 的基本概念、jQuery 选择元素、jQuery 的 DOM 操作、jQuery 事件和动画、Jquery 与 Ajax、jQuery 插件简介及 jQuery Mobile 使用, 移动应用 程序创建等等。通过相应的案例进行知识点的巩固,为学生搭建良好交互性、完美动态效果的网站提供 相应的技术支持。

## 三、选课建议

该课程适合数字媒体技术专业的学生在第五学期进行选修,需要具备网页设计的基础知识。

### 四、课程与培养学生能力的关联性

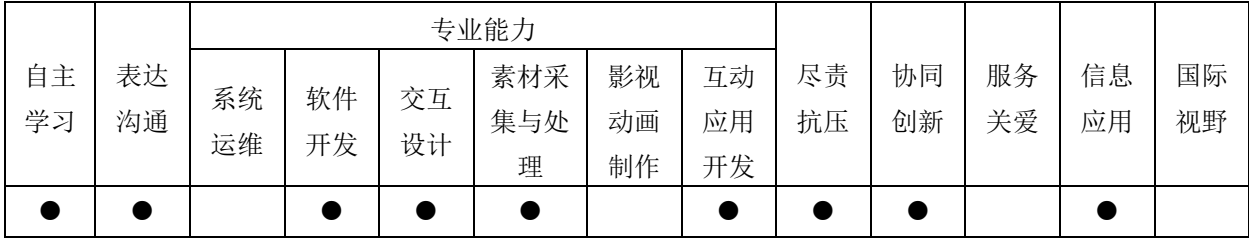

## 五、课程学习目标

本课程的课程目标可分为知识目标、能力目标和情感目标,具体如下: 知识目标包括:熟悉 Web 交互应用程序开发流程、掌握网页布局及其适应性原理、精通 jQuery 选择 元素、掌握 jQuery 的 DOM 操作、掌握 jQuery 的事件和动画、熟悉 jQuery 与 Ajax 的应用、熟悉 jQuery Mobile、jQuery 与其他库的异同、了解 jQuery 的版本变化、性能优化等

能力目标包括:学习能力、分析能力、协作沟通能力、表达能力、资料检索能力、代码编写和调试能 力等

情感目标包括:感受移动网页、交互网站、动态网站的效果,激发学生的学习兴趣;分析讨论作品的 制作过程,培养学生的耐性、持之以恒的精神

#### 六、课程内容

此处分章或分单元、模块列出教学的知识点和能力要求。用布鲁姆认知能力的6种层次:"知道"、"理 解"、"运用"、"分析"、"综合"、"评价"来表达对学生学习要求上的差异。必要时用文字说明教学的难 点所在。

#### 第 1 模块: Web 交互应用程序开发

这部分主要讲解通过 html5 以及 javascript 脚本语言创建一个简单的交互应用程序,为后续内容的 学习做准备。

知识点: 知道 Web 交互应用程序概念, 了解 web 应用程序开发流程, 理解网页不同布局的含义, 理 解基于不同终端的网页布局的自适应性,理解 html5 新增的标签(用于移动开发),熟悉 css3 新增的属 性(移动端)。

技能点:掌握 html5 移动端网页的制作方法,掌握 javascript 如何获取并显示表单项的值,运用 html5 标签+javascript 脚本实现基本的交互应用程序开发

重点: 运用 html5 和 javascript 创建包含表单的网页, 并能进行表单数据的获取和处理。

#### 第 2 模块:jQuery 选择器

通过这部分内容的学习掌握 jQuery 选择元素的应用方法和技巧。

知识点:知道动态网站与网站特效的异同,了解 Javascript 和 Javascript 库及其作用,理解 jQuery 的优势,理解 jQuery 选择元素与 css 选择器的区别,理解 jQuery 选择元素的分类以及应用方式,理解 DOM 遍历方法。了解 jQuery 选择元素的注意事项。

技能点:掌握 jQuery 环境的配置,掌握 jQuery 选择器的使用方法以及不同类型选择元素的应用, 运用不同的 jQuery 选择元素为页面中的不同元素添加样式,制作品牌列表效果等,运用 DOM 遍历方法查 找页面中的任何元素。

重点: jQuery 选择元素的合理运用以及 DOM 元素遍历

### 第 3 模块:jQuery 事件处理和动画制作

通过这部分内容的学习掌握 jQuery 事件的原理,各种方法(动画等)的综合运用。

知识点:知道 jQuery 事件和 Javascript 事件添加方式的异同,理解 jQuery 的事件处理机制,事件 的绑定、合成、移除等。理解事件方法的使用,尤其是关于动画的一些方法:显示/隐藏、淡入/淡出、 自定义动画方法、动画回调函数的创建方法、方法的参数的正确运用等。

技能点:掌握如何实现在页面加载后执行任务,掌握事件的处理流程。运用事件处理机制以及相应 的动画方法完成相应的页面动态效果,比如隐藏、显示、移动、综合展示效果等。运用 jQuery 的选择元

注:教学大纲电子版公布在本学院课程网站上,并发送到教务处存档。

素、事件等实现表单或者表格的 jQuery 运用。

重点: jQuery 事件处理机制以及方法(如动画)的正确运用

#### 第 4 模块:jQuery 实现网站元素

通过这部分内容的学习,综合使用 jQuery 的相关知识实现网站的动态元素(交互、特效等)

知识点: 知道 Ajax 的优势与不足, 理解 jQuery 中的 Ajax 方法, 理解 jQuery 插件及其作用, 了解 插件的开发相关知识,了解 HTML5 的发展沿革,理解用 jQuery 来完善网页。

技能点: 掌握 Ajax 传送数据的方法, 运用前面所学完成主题网站的设计与制作, 尤其是 jQuery 实 现的动态元素(换肤、导航、滑动列表效果、图片放大和遮罩效果等)。

重点:综合运用 jQuery 的相关知识完善网站元素,增强视觉效果

#### 第5模块: jQuery Mobile 的使用

通过这部分内容的学习,掌握使用 jQuery Mobile 实现移动端网页以及交互界面。

知识点:理解 jQuery 插件及其作用,了解插件的开发相关知识,了解 HTML5 的发展沿革,理解 jQuery Mobile 的作用以及主要特征,熟悉 jQuery Mobile 开发移动端页面的流程。

技能点: 熟悉 jQuery Mobile 开发移动页面使用的 html5 新增属性, 掌握 jQuery Mobile 的配置, 运 用 jQuery Mobile 插件实现相应的移动应用程序(如移动端交互网页等)

重点: jOuery Mobile 查件的配置以及创建移动端页面

## 七、课内实验名称及基本要求

列出课程实验的名称、学时数、实验类型(演示型、验证型、设计型、综合型)及每个实验的内容 简述。

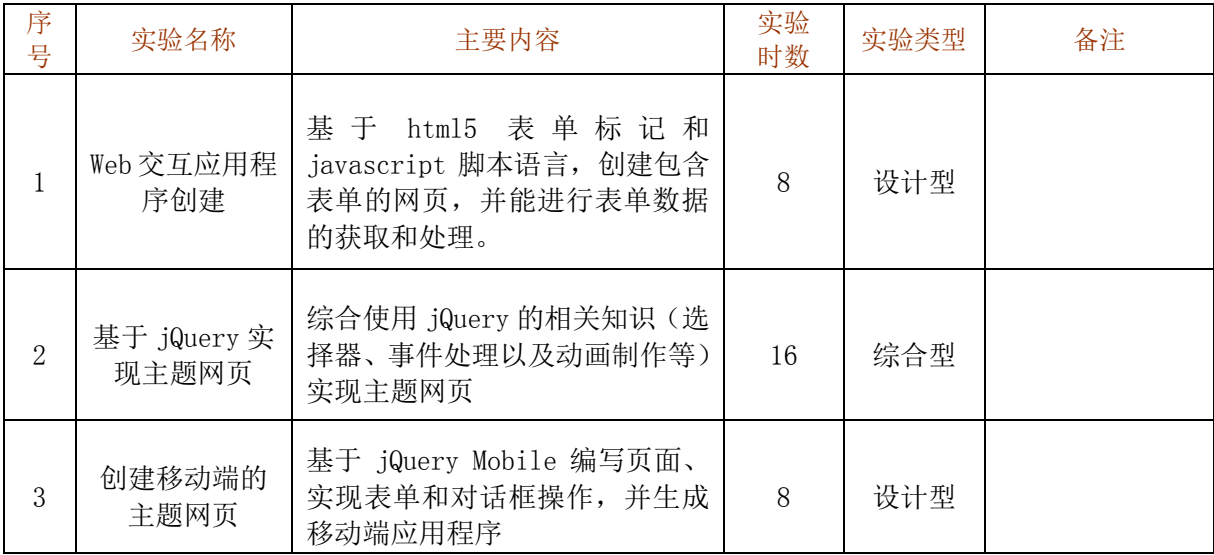

# 八、评价方式与成绩

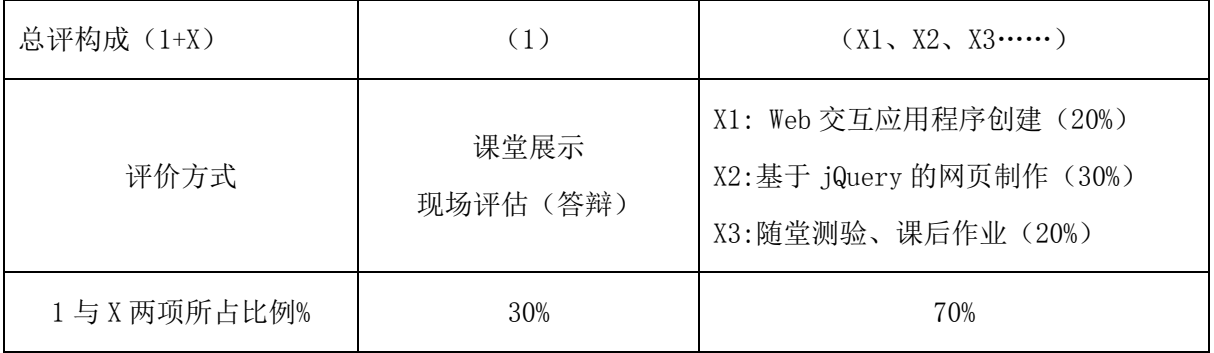

撰写: 矫桂娥 **1990年 1990年 系主任审核: 余莉**